## Unisenza

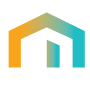

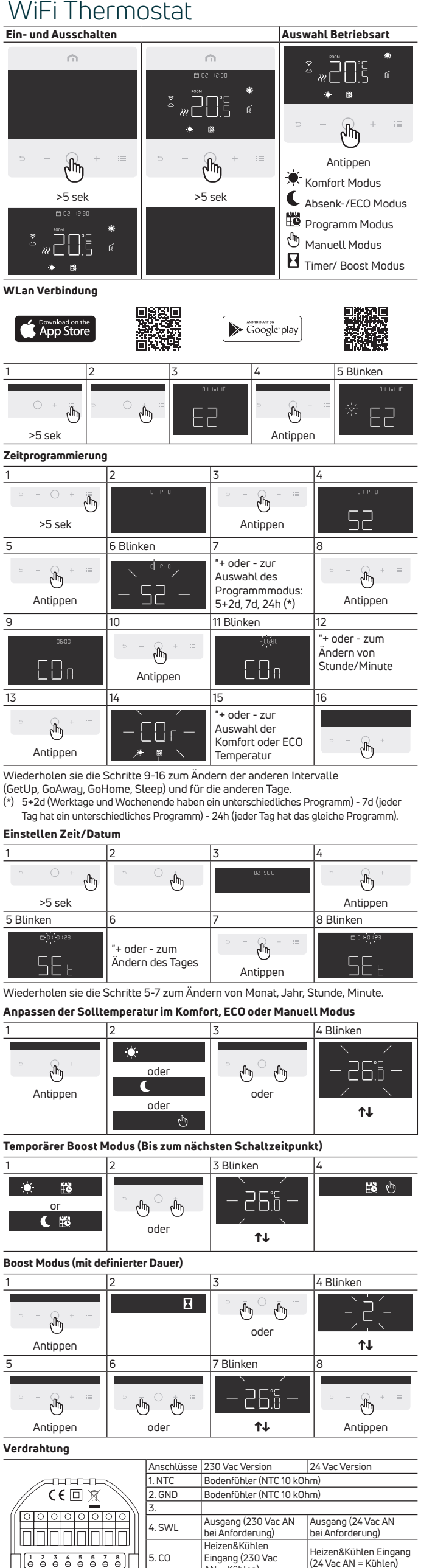

**NTC**

**GND**

**SWL**

ᢡ ı

**NSB**

**L**

AN = Kühlen)<br>6. NSB ECO Ausgang (230 Vac

8. N Null Eingang 230 Vac

AN = ECO Mode)

7. L. Phase Eingang 230 Vac Phase Eingang 24 Vac<br>8. N. Null Eingang 230 Vac Null Eingang 24 Vac

Rev.A\_DE\_CDT/LP 08.2022\_Rev. A\_DE\_CDT/LP 08.2022\_

ECO Ausgang (24Vac AN = ECO Mode)